# **Playing & Recording Audio Audio Queue Services** Overview

사운드 콘텐츠 응용 9주차

2010-2 멀티미디어과학과 이종우 교수

### Index

- 1. What is Audio Queue Service?
- 2. What is Audio Queue ?
- 3. Audio Queue Architecture
	- 1. Audio Queues for Recording
	- 2. Audio Queues for Playback
- 4. The Buffer Queue and Enqueuing
	- 1. The Recording Process
	- 2. The Playback Process
- 5. The Audio Queue Callback Function
	- 1. The Recording Audio Queue Callback Function
	- 2. The Playback Audio Queue Callback Function
- 6. Using Codecs and Audio Data Formats
- 7. Audio Queue Control and State
- 8. Audio Queue Parameters

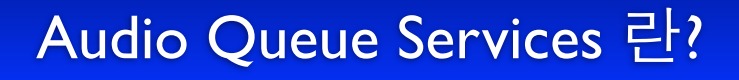

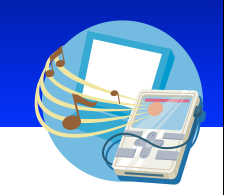

• Audio Oueue Services ■ 단순하고 오버헤드가 적은 오디오 녹음 및 재생 기능 제공 ■ 근본적인 녹음 및 재생 기능을 제공하지만, ■ 고수준 기능을 제공함. - 사우드 장치에 대한 지식이 없어도 녹음 및 재생 장치를 사용할 수 있게 해 줌. - 코덱이 어떻게 동작하는 지에 대한 세세한 지식이 없어도 복잡한 내부구조의 코덱 을 쉽게 사용할 수 있게 해 줌. ■ 몇몇 고급 기능들을 지워함 - Fine-grained timing control to support scheduled playback and synchronization. ■ 게다가 순수한 C 인터페이스로 되어 있음

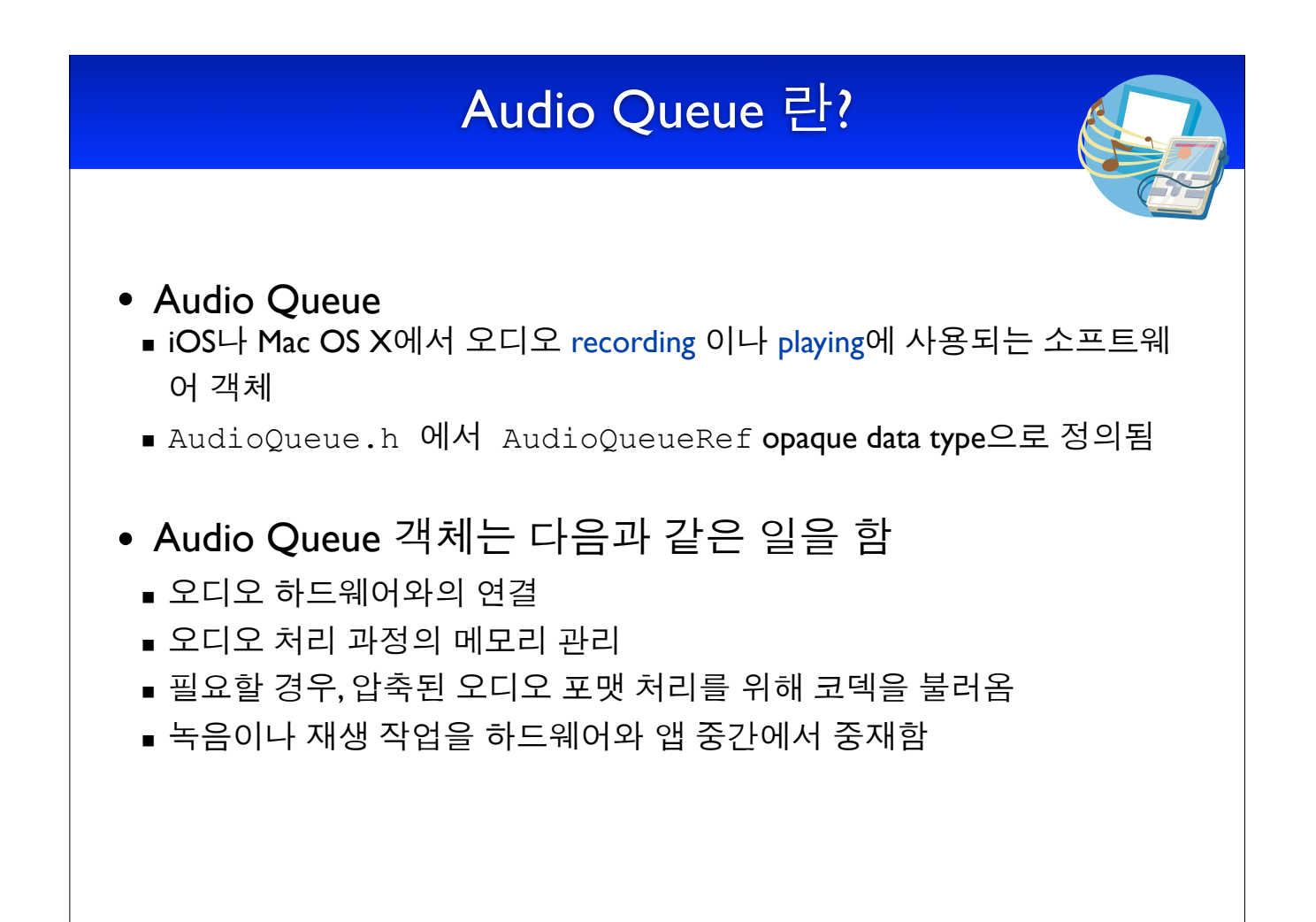

## Audio Queue의 구조

• All audio queues have the same general structure

#### • 세 부분으로 구성됨

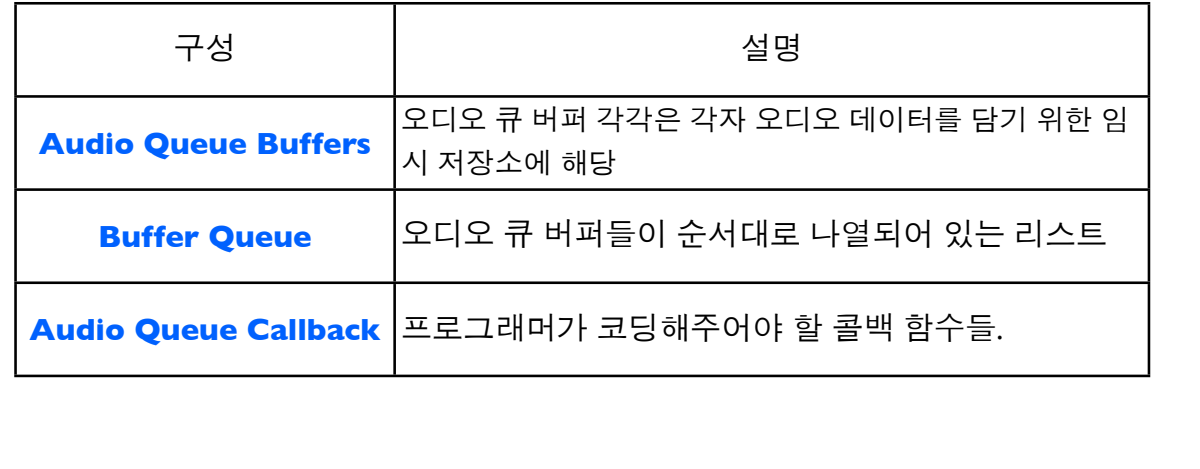

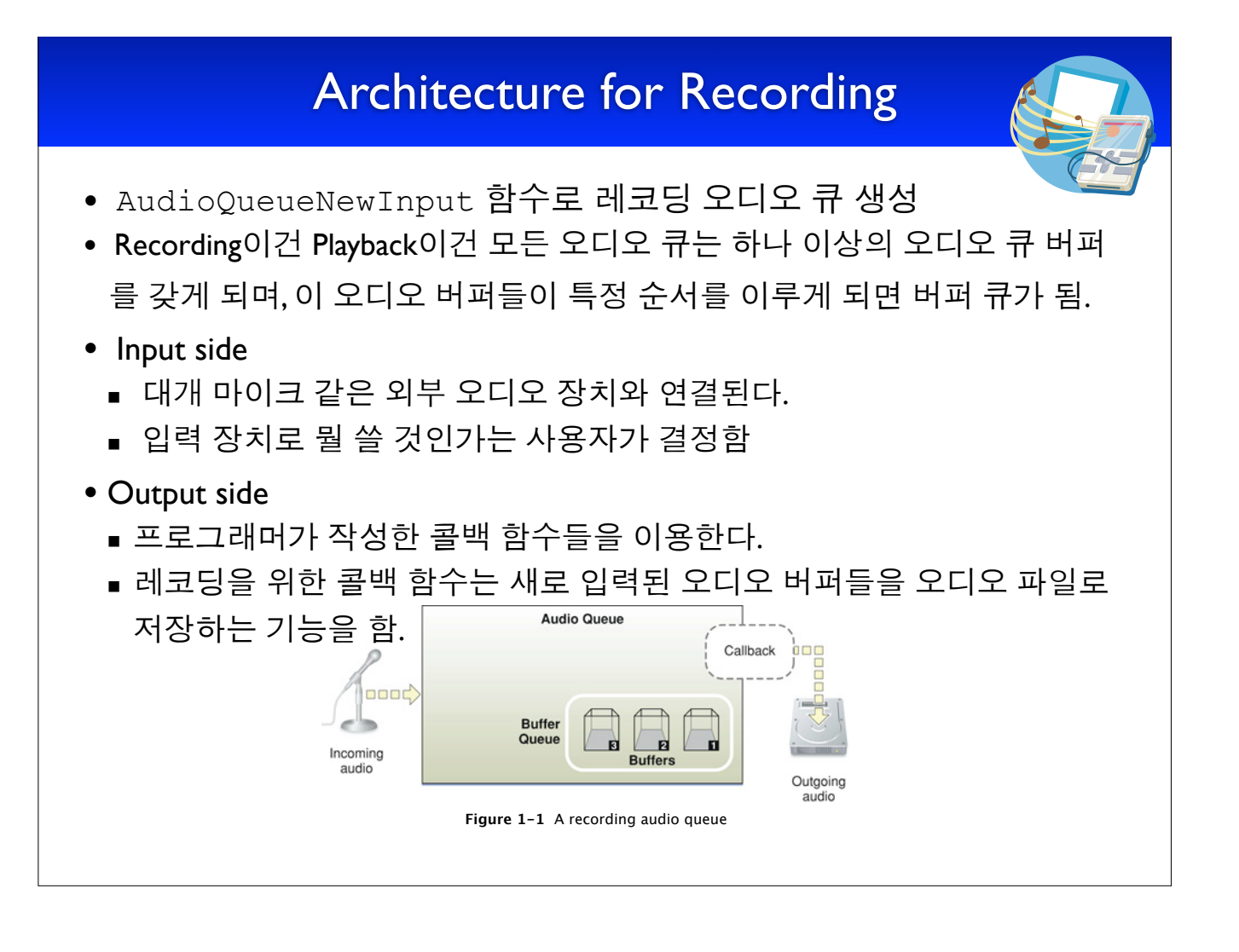

## **Architecture for Playback**

- AudioQueueNewOutput 함수로 재생 오디오 큐를 생성
- lnput side
	- 프로그래머가 작성한 콜백 함수가 (디스크로부터) 오디오 데이터를 읽 고, 이를 오디오 큐로 건네주는 책임을 짐.
	- 재생할 데이터를 다 보내고 나면 오디오 큐에게 재생을 멈추라는 지시 도 콜백이 해야 한다.
- Output side
	- 보통 스피커 같은 외부 오디오 장치와 연결되어 있다.
	- 오디오는 사용자가 지정한 장치(ex: 헤드셋)로 나갈 것임

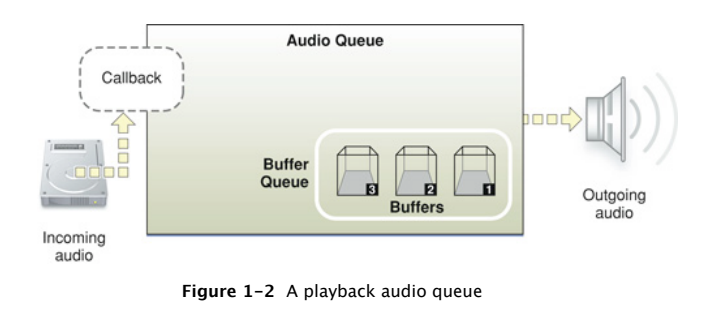

### Buffer Queue와 Enqueueing

- . An audio queue buffer is
	- a data structure
	- **of type** AudioQueueBuffer
	- as declared in the AudioQueue.h

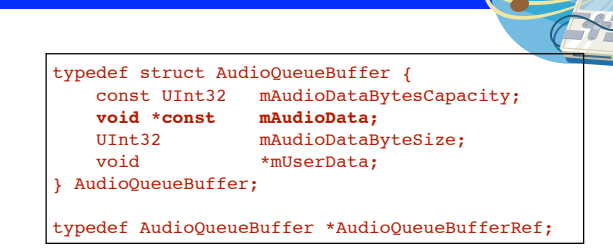

- · mAudioData
	- 현재 재생 중이거나 녹음 중인 일시적 오디오 데이터를 담고 있는 메모 리 블록을 가리키는 포인터
	- 나머지 필드들은 오디오 큐가 버퍼를 과리하는 것을 도와줌
- 한 오디오 큐는 여러 개의 버퍼를 가질 수 있으나, 보통은 3개를 가짐
	- 채울 용도, 쓸 용도, 예비용
- 오디오 큐는 자신의 버퍼들을 위해 메모리 과리를 책임짐
	- To allocate a buffer when you call the AudioQueueAllocateBuffer function
	- To release buffers AudioQueueDispose function

#### The Recording Process

1. The audio queue fills a buffer with acquired data.

2. The first buffer has been filled. The audio queue invokes the callback, handing it the full buffer (buffer 1).

3. The callback writes the contents of the buffer to an audio file. The audio queue fills another buffer (buffer 2) with freshly acquired data.

4. The callback enqueues the buffer 1 that it has just written to disk, putting it in line to be filled again.

5. The audio queue again invokes the callback, handing it the next full buffer (buffer 2).

6. The callback writes the contents of this buffer 2 to the audio file.

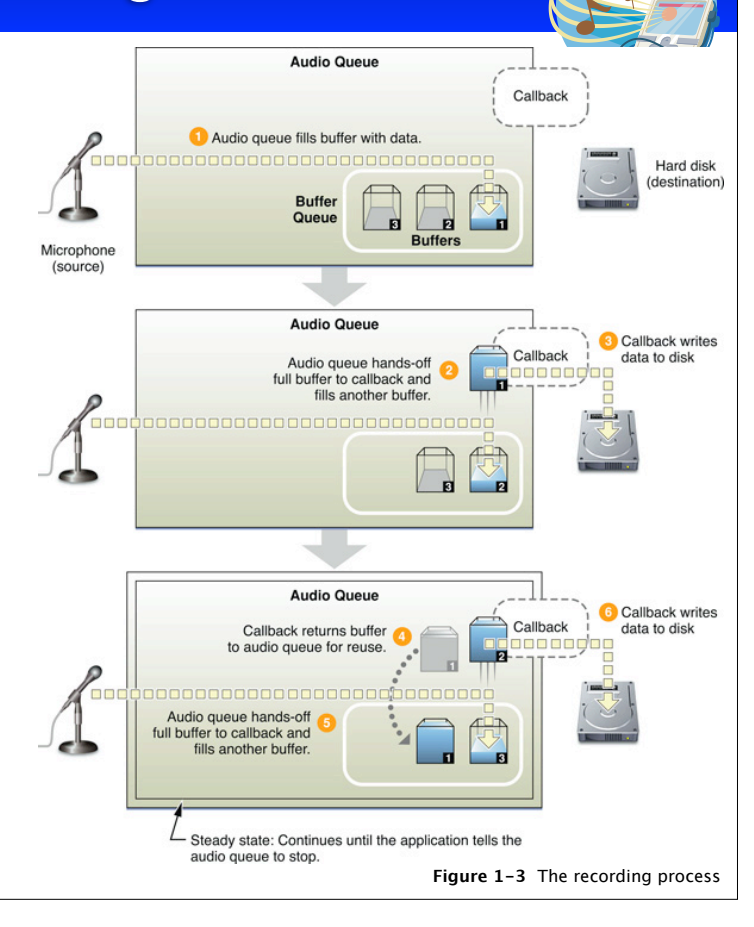

### The Playback Process

1. The application primes(마중물을 붓다) the playback audio queue and invokes the callback once for each for each of the audio queue buffers, filling them and adding them to the buffer queue.

2. Priming ensures that playback can start instantly when your application calls the AudioQueueStart function.

3. The audio queue sends the first buffer (buffer 1) to output.

4. The first buffer has been played, the playback audio queue enters a looping steady state. The audio queue starts playing the next buffer (buffer 2).

5. The audio queue invokes the callback, handing it the just-played buffer (buffer 1).

6. The callback fills the buffer from the audio file and then enqueues it for playback.

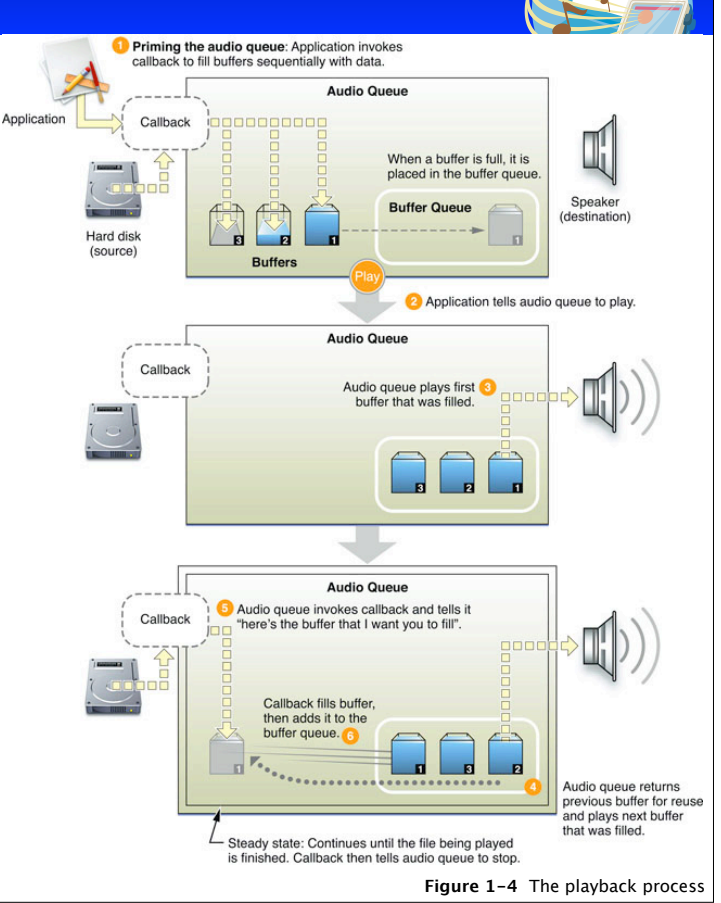

#### The Audio Queue Callback Function

• 레코딩 또는 재생 중에

inNumberPacketDescriptions

inPacketDescs

- 오디오 큐는 필요에 의해 지속적으로 오디오 큐 콜백 함수를 호출함.
- 호출 간격은 오디오 큐에 있는 버퍼들의 용량에 따라 달라지며, 대개 Ⅰ/2 초에서 몇 초 가격으로 호출된다.
- 오디오 큐 콜백 함수가 반드시 해주어야 할 의무는
	- 오디오 큐에게 오디오 큐 버퍼들을 제공해주어야 한다는 것.
	- 콜백 함수에서 오디오 버퍼 큐 맨 뒤에 오디오 큐 하나를 추가할 때 호출 하는 함수는 AudioQueueEnqueueBuffer 함수임

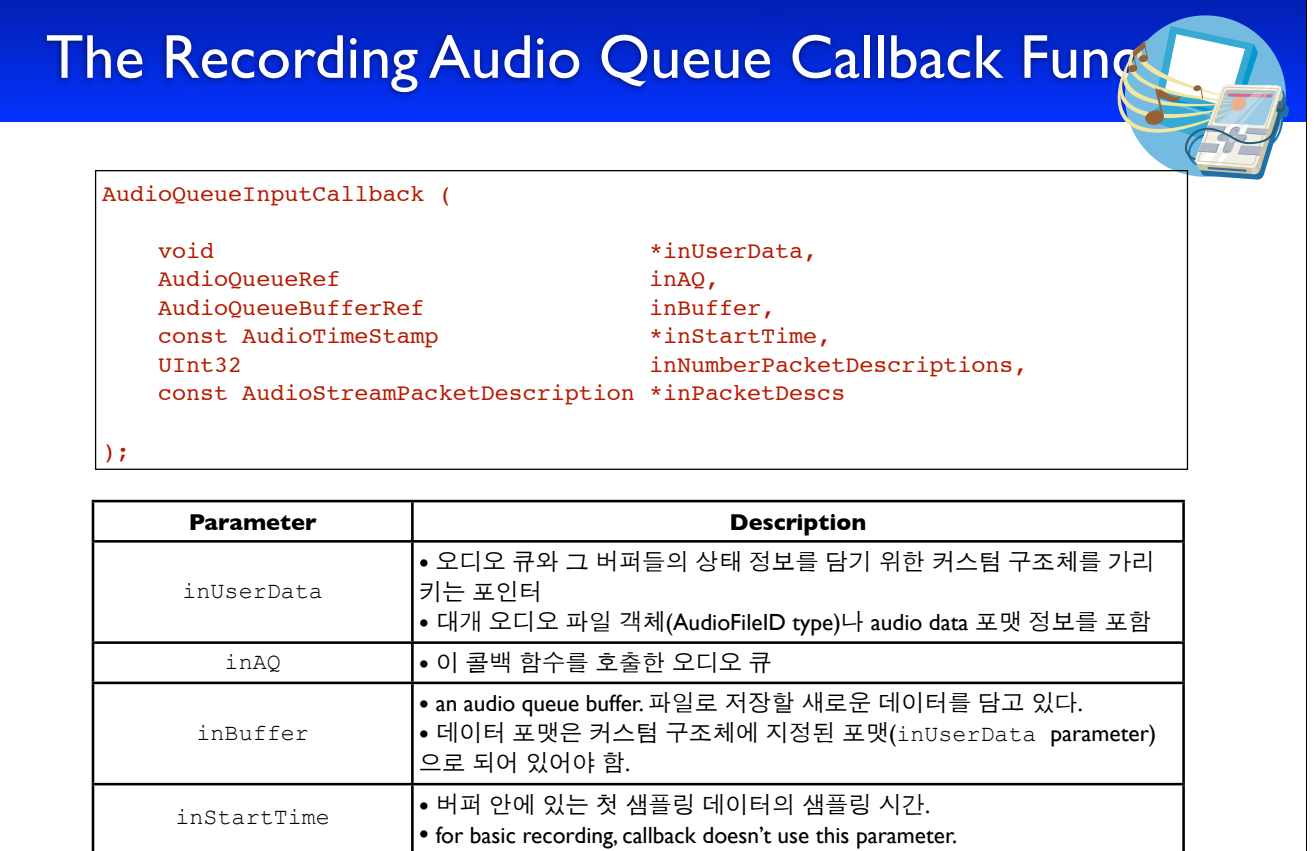

• the number of packet descriptions in the inPacketDescs parameter.

• set of packet descriptions corresponding to the samples in the buffer.

## The Playback Audio Queue Callback Funct

AudioQueueOutputCallback (

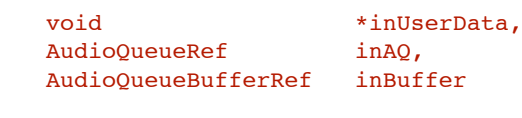

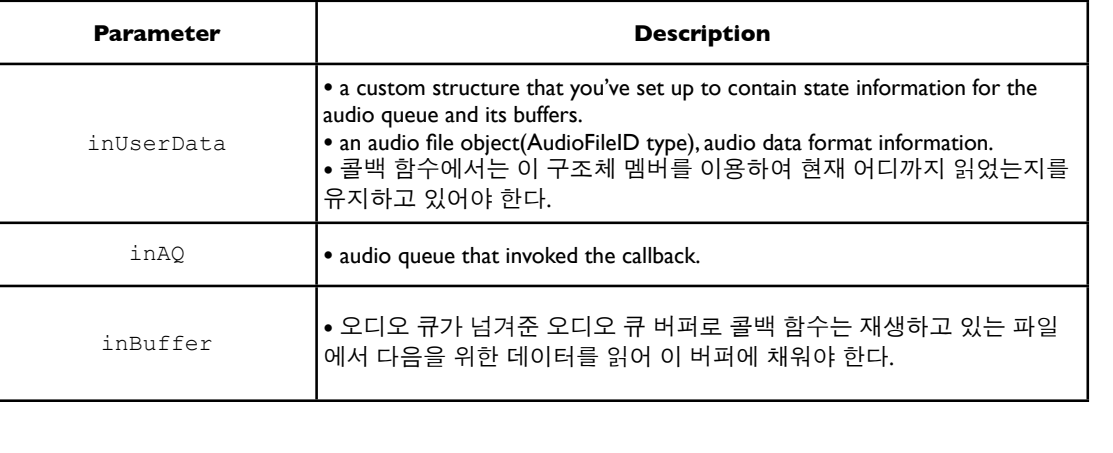

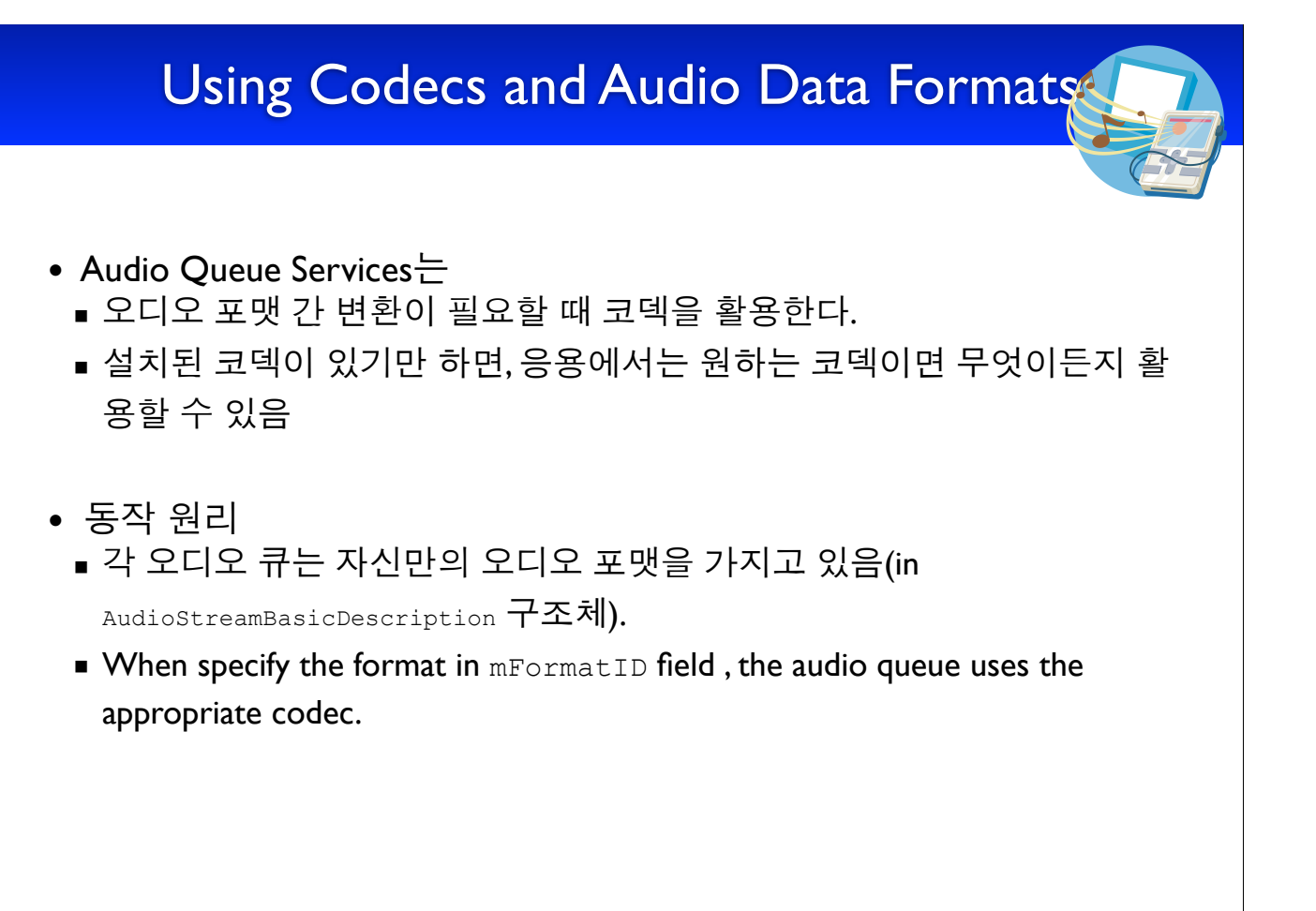

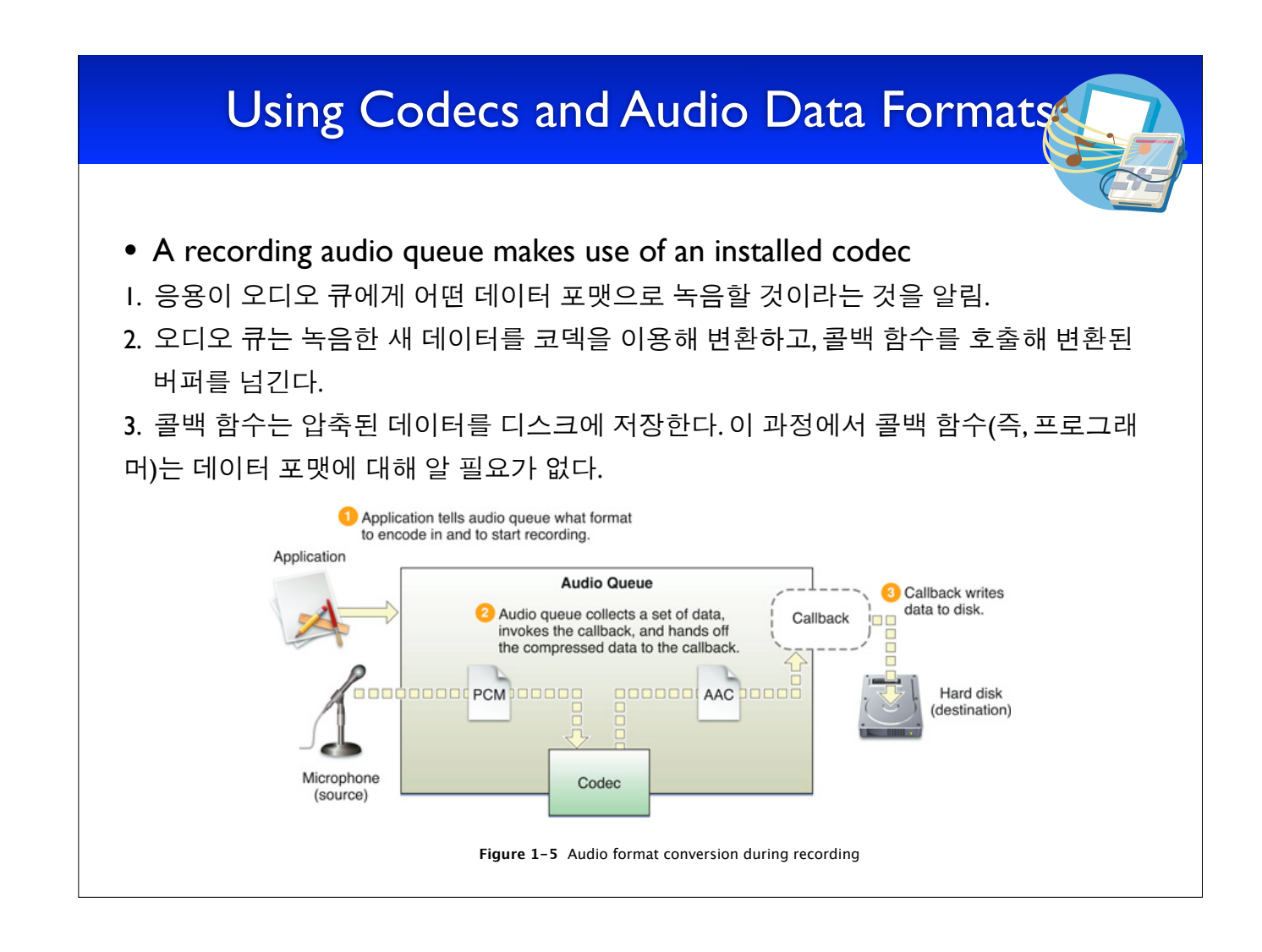

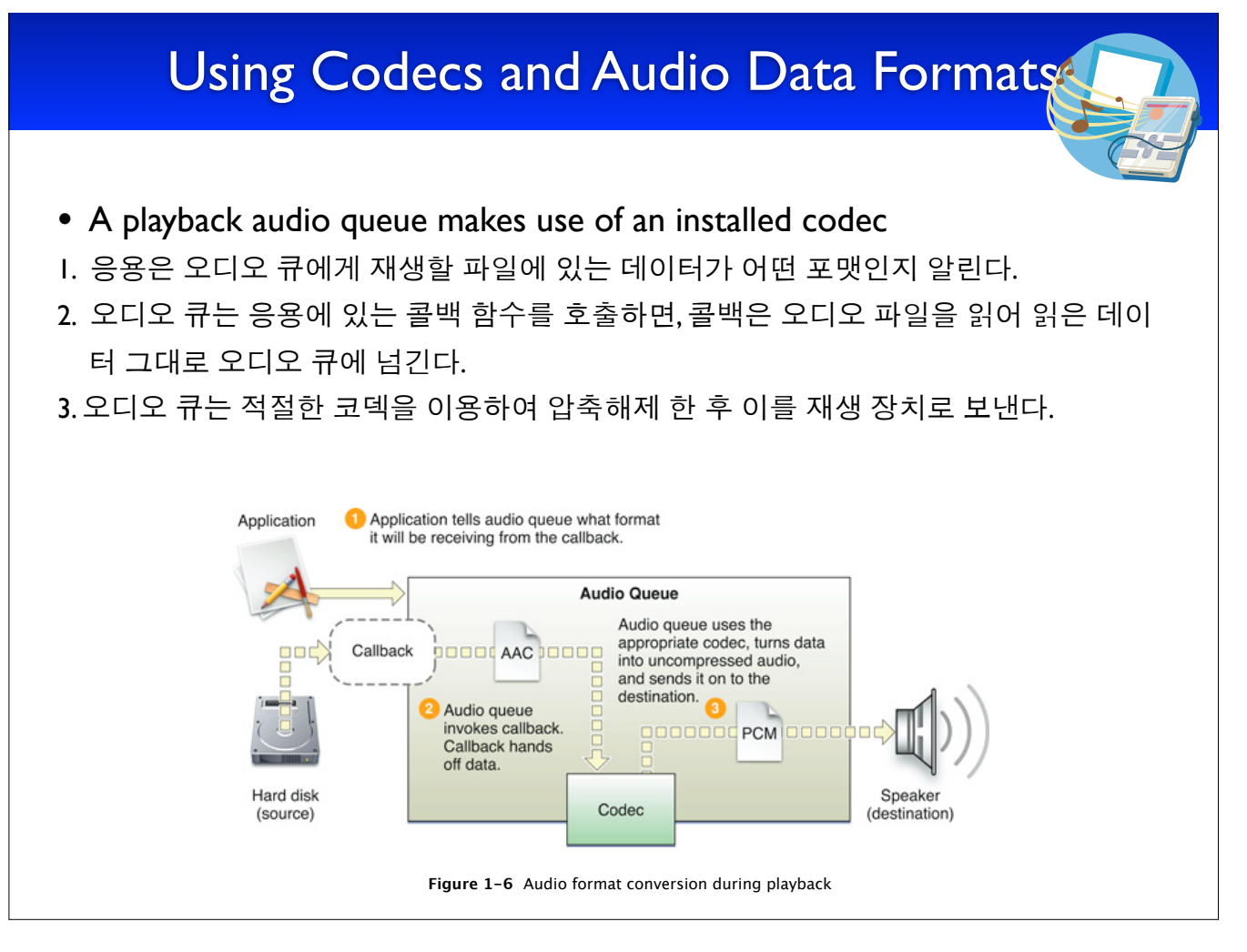

## Audio Queue Control and State

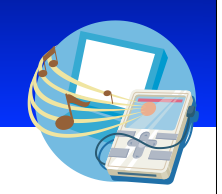

- Audio queue life cycle
	- using 6 functions declared in AudioQueue.h

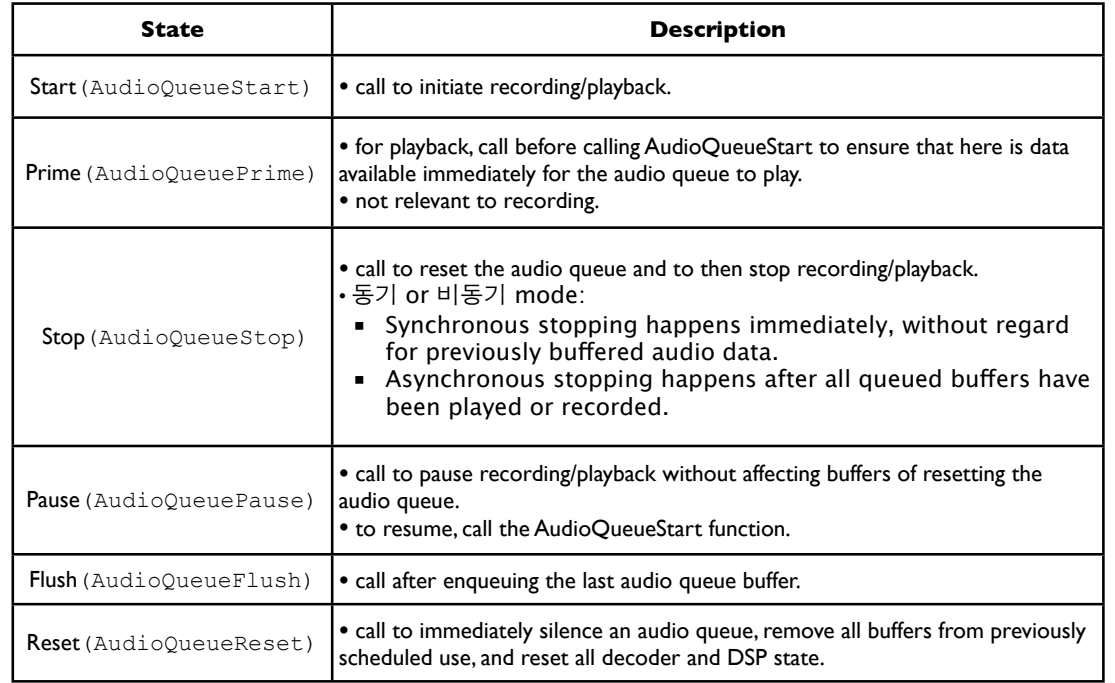

## Audio Queue Parameters

- An audio queue has adjustable settings called **parameters.**
	- each parameter has an enumeration constant as its key.
	- floating-point number as its value.
	- parameters are used in playback, not recording.
- Your application can set audio queue parameters in 2 ways
	- Per audio queue
		- AudioQueueSetParameter function
		- lets you change settings for an audio queue directly.
	- Per audio queue buffer
		- AudioQueueEnqueueBufferWithParameters function
		- lets you assign audio queue settings that art, in effect, carried by an audio queue buffer as you enqueue it.